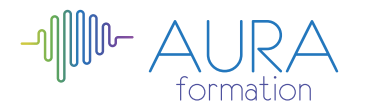

# **Ciel comptabilité initiation**

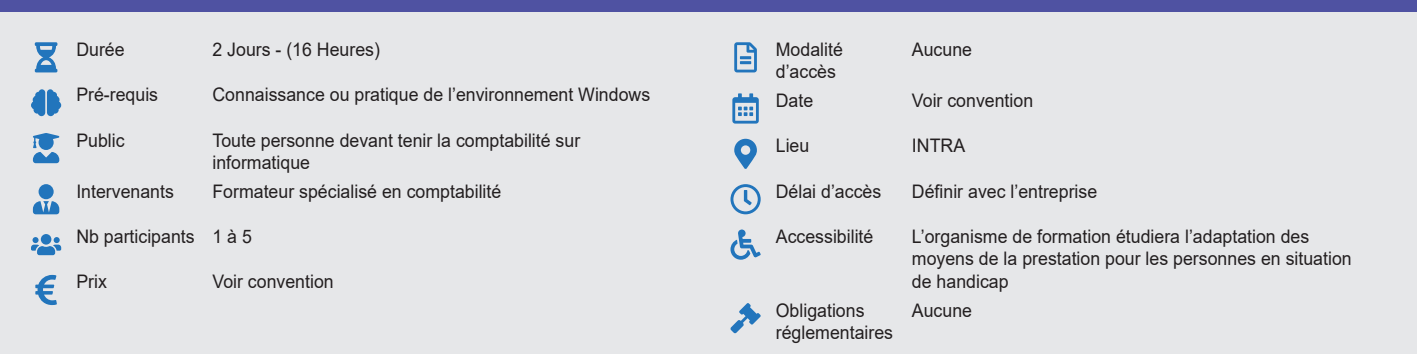

## **Méthode pédagogique :**

Formation structurée en modules indépendants comprenant chacun trois phases : présentation d'une situation d'usage, explicitations des méthodes et outils logiciels nécessaires, mise en pratique par les stagiaires sur des cas types et/ou sur des cas typiques de l'entreprise. Utilisation des documents de l'entreprise comme modèle. **Outil pédagogique :**  Supports papiers

## **Évaluation :**

Exercices de validation en continu et des appréciations tout au long de la formation : une note en pourcentage avec QCM d'entrée et QCM de sortie. **Validation :**

Attestation de fin de stage

## **OBJECTIF**

Organiser votre propre comptabilité - Saisir les lignes d'écriture - Utiliser les différentes fonctions du logiciel

## **PROGRAMME**

### **JOUR 1 :**

#### **Créer et paramétrer votre société**

#### **Bases**

- Création et modification d'un compte comptable<br>• Création et modification d'un journal
- Création et modification d'un journal
- Création, modification, suppression d'un compte auxiliaire fournisseur ou client.
- Gestion des chéquiers
- Gestion des devises
- Gestion des RIB

#### **Saisie et traitement**

- Saisie, modification, annulation des écritures des différents types de
- saisie
- Saisie standard
- Saisie kilomètre
- Saisie guidée
- Saisie paiement et encaissement
- Ecritures d'abonnement
- Gestion du brouillard modification, annulation des écritures en
- brouillard • Liste des écritures

## **JOUR 2 :**

#### **Traitements**

- Travail sur un compte
- Recherche multi critères
- Validation du brouillard
- Lettrage des comptes auxiliaires
- Rapprochement bancaire

## **Sauvegardes**

#### **Éditions des états**

- Éditions mensuelles : brouillard, journaux, grand livre, balances
- TVA : paramétrage et déclaration de TVA<br>• Relances clients
- Relances clients
- Bilan
- Compte de résultat
- Paramètre des éditions

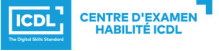

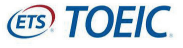